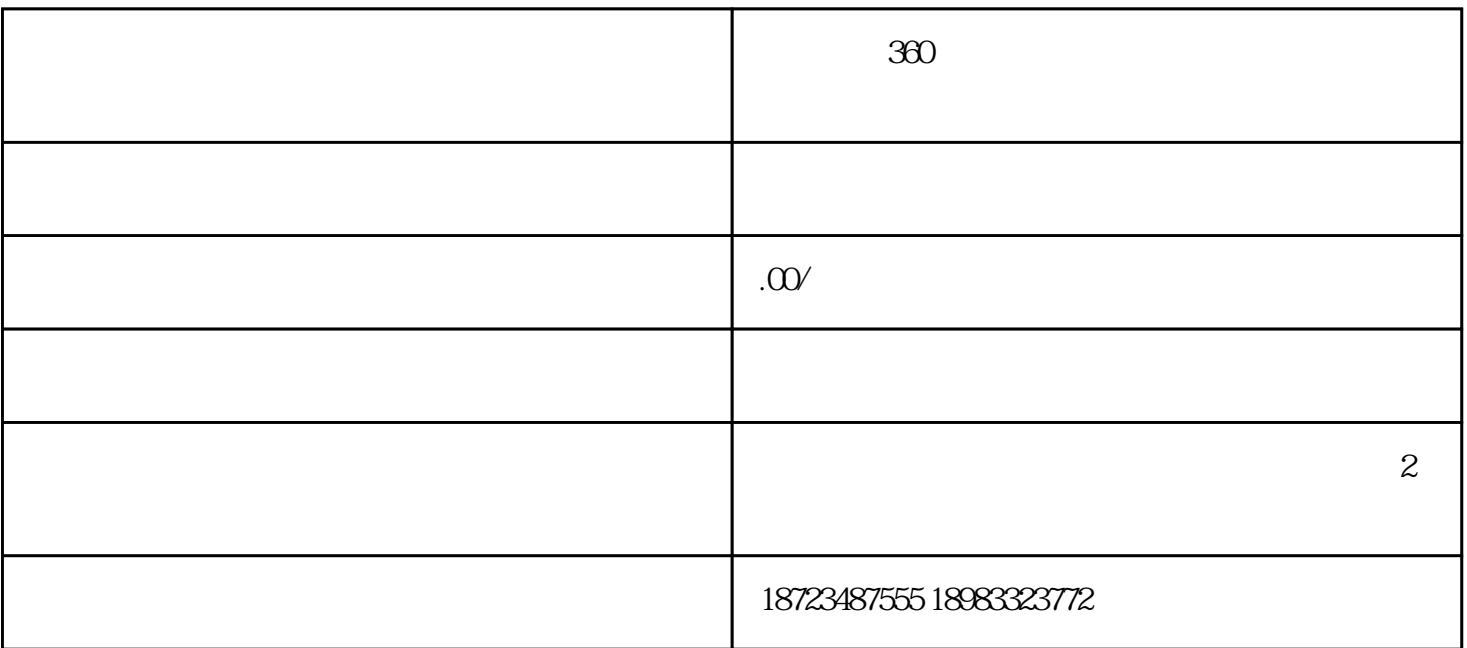

 $360$ 

 $360$ 

 $WiFi$  and  $\frac{360}{10}$  and  $\frac{360}{10}$  and  $\frac{360}{10}$  and  $\frac{360}{10}$ 

 $360$ 

 $100\%$ 

 $\overline{360}$  360

 $360$ 

 $\overline{360}$ 

 $\frac{360}{1000}$ 

 $360$  and  $360$